**SKU** 

SKU GSV こうしょうがく こうしょうがく こうしょうがく こうしょうがい こうしょうがい こうしゅうしょう こうしょう

 $\overline{\mathbb{C}}$  CSV  $\overline{\mathbb{C}}$  CSV  $\overline{\mathbb{C}}$ 

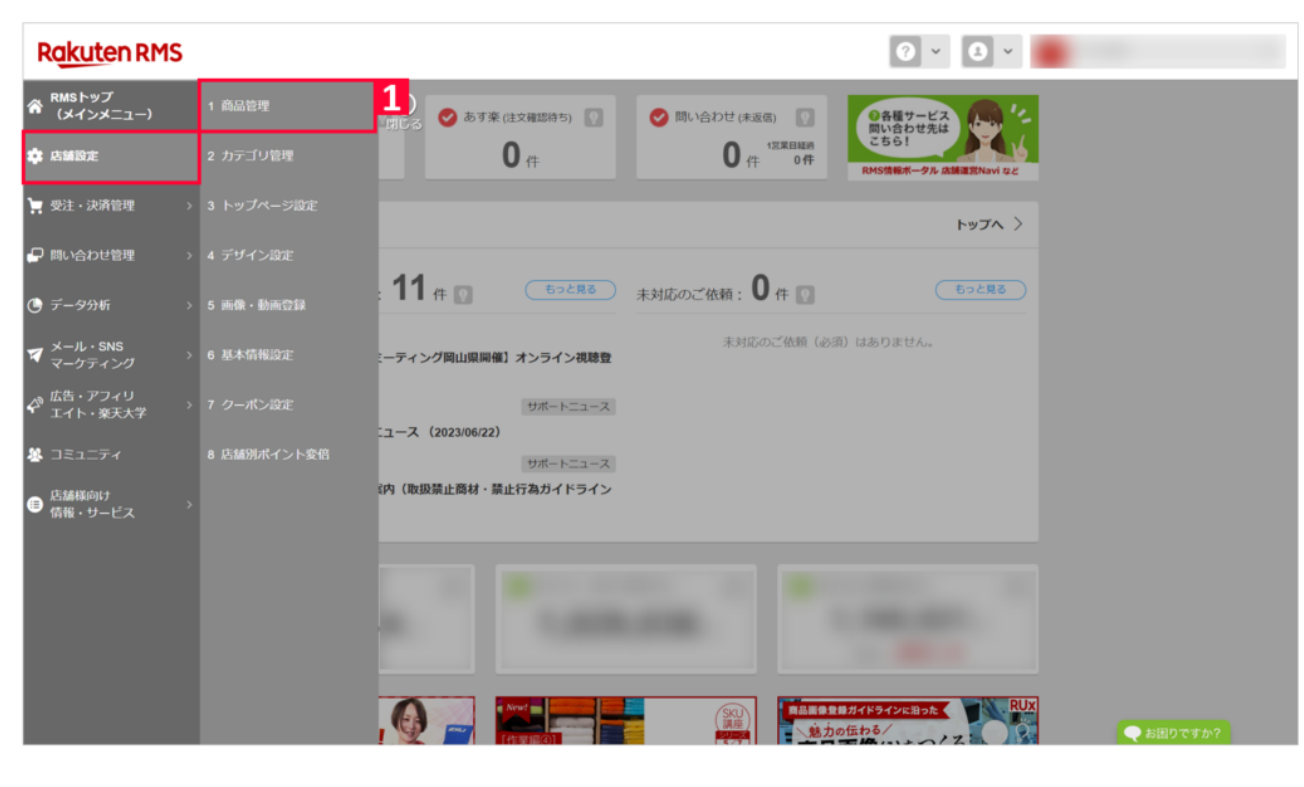

1 RMS 1 1

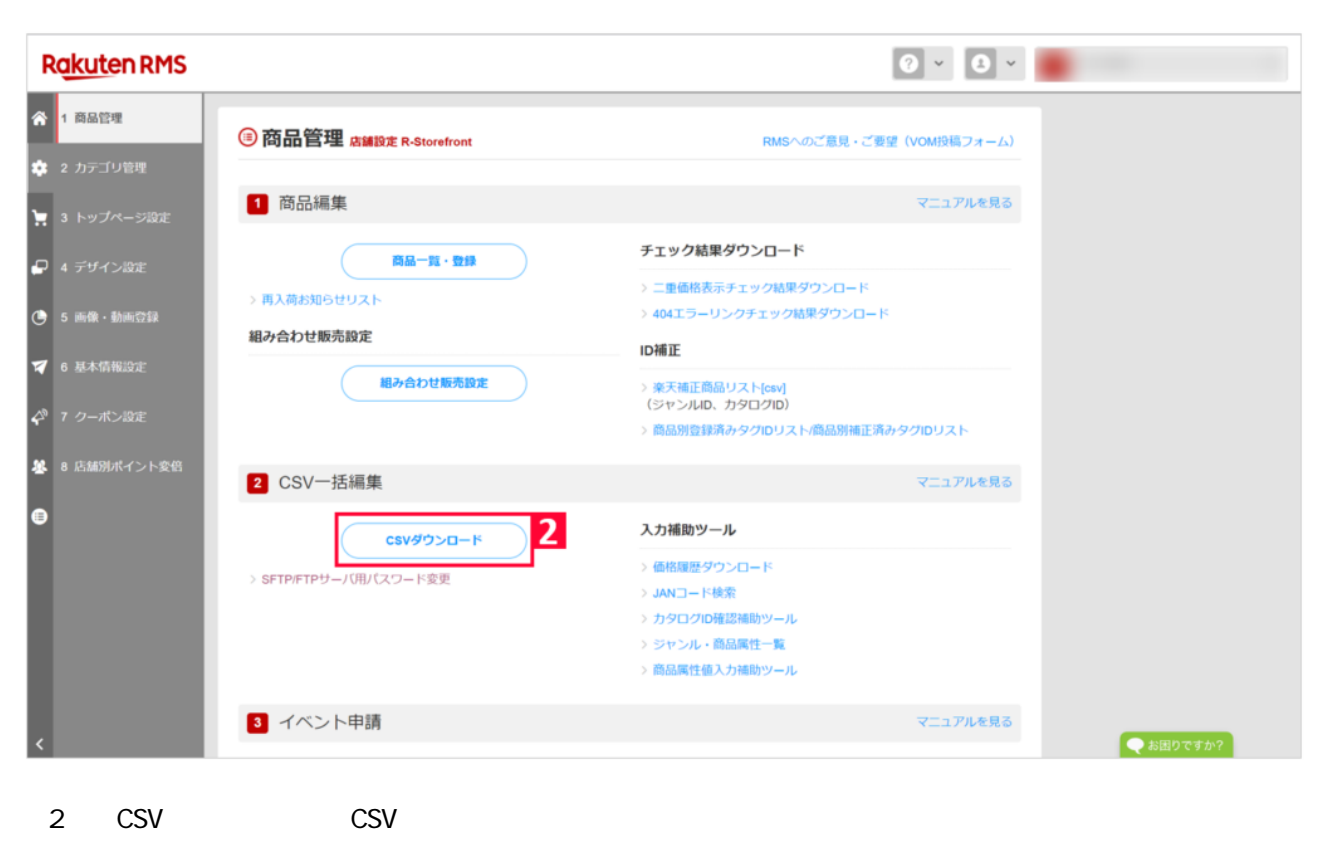

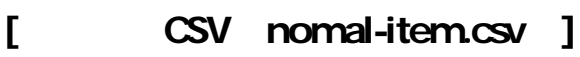

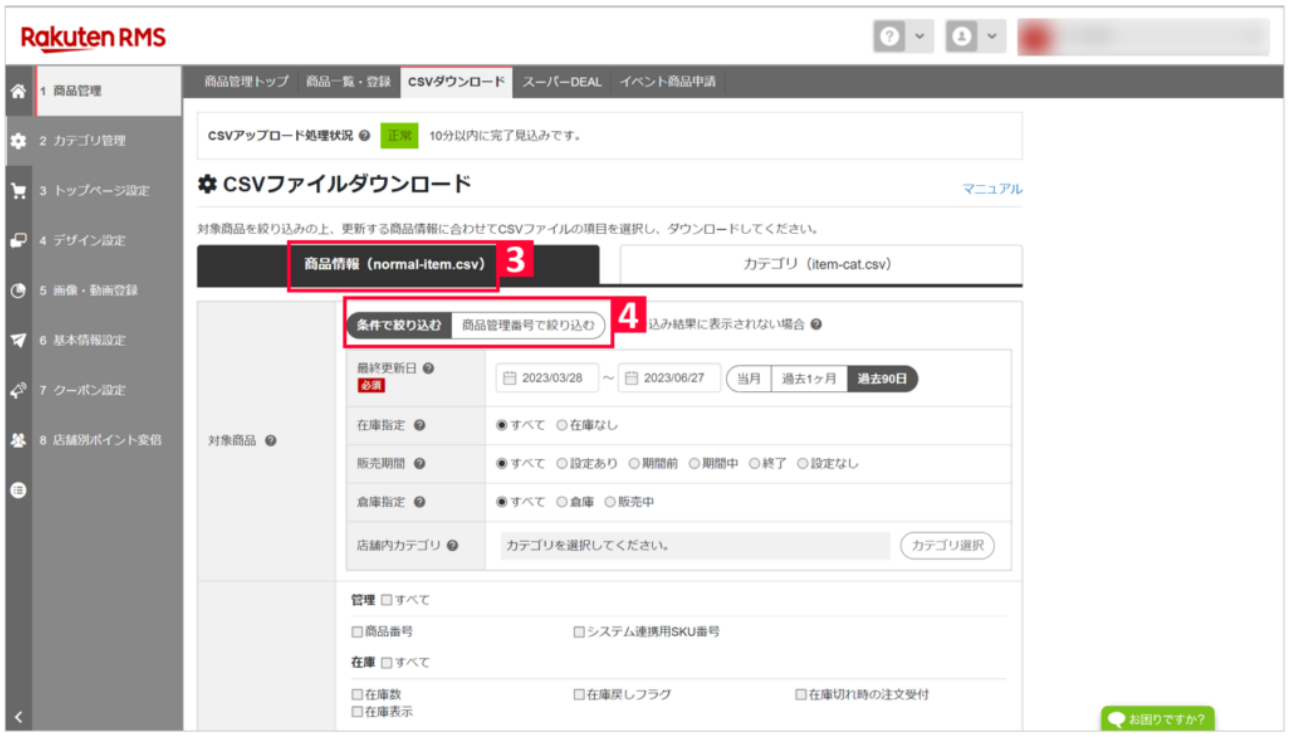

- 2 normal-item.csv
- $\overline{4}$  experiments and  $\overline{c}$  csv

 $\mathsf{CSV}}$ 

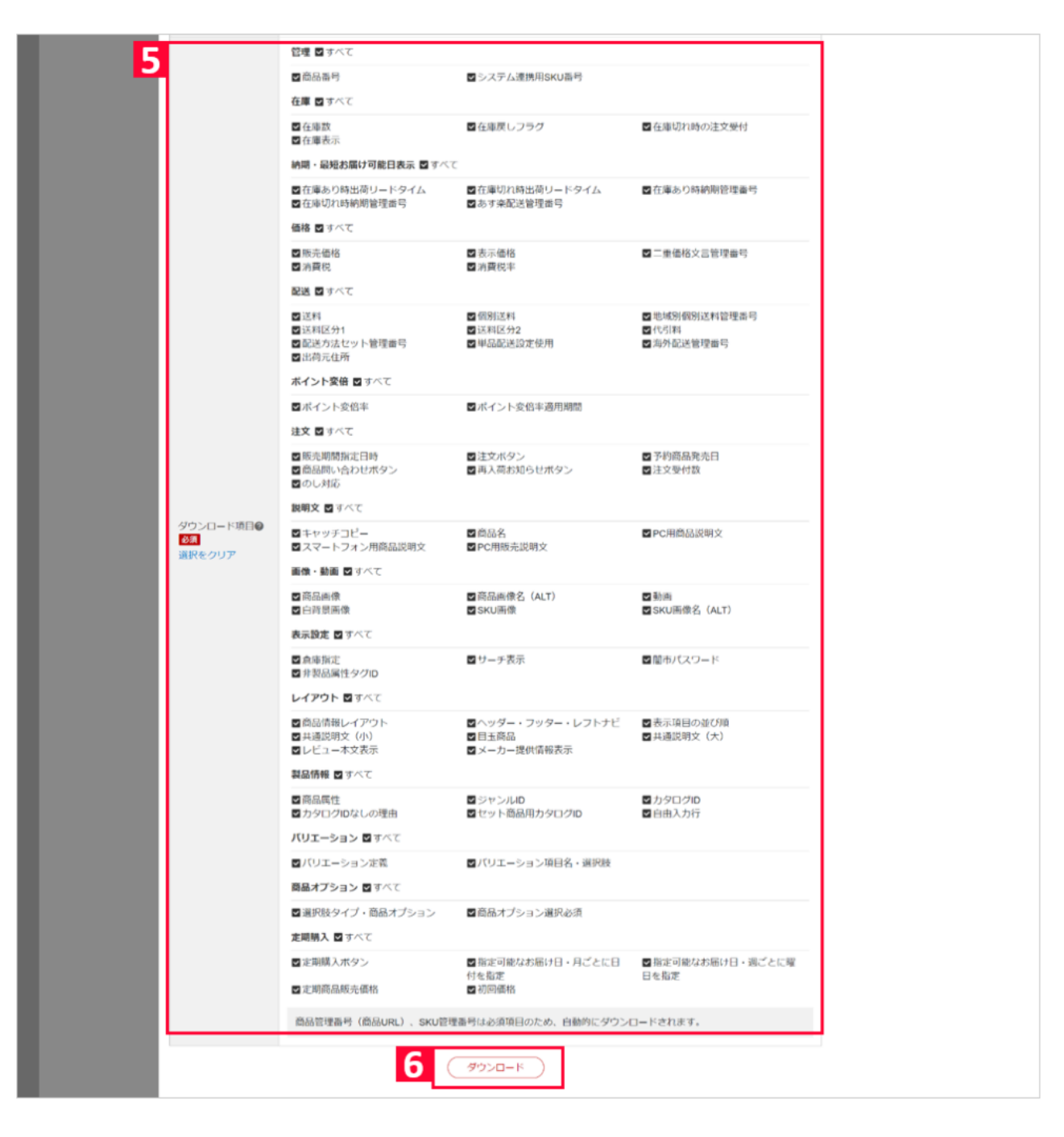

 $5$ 

 $\epsilon$ 

**[カテゴリCSV(item-cat.csv)]**

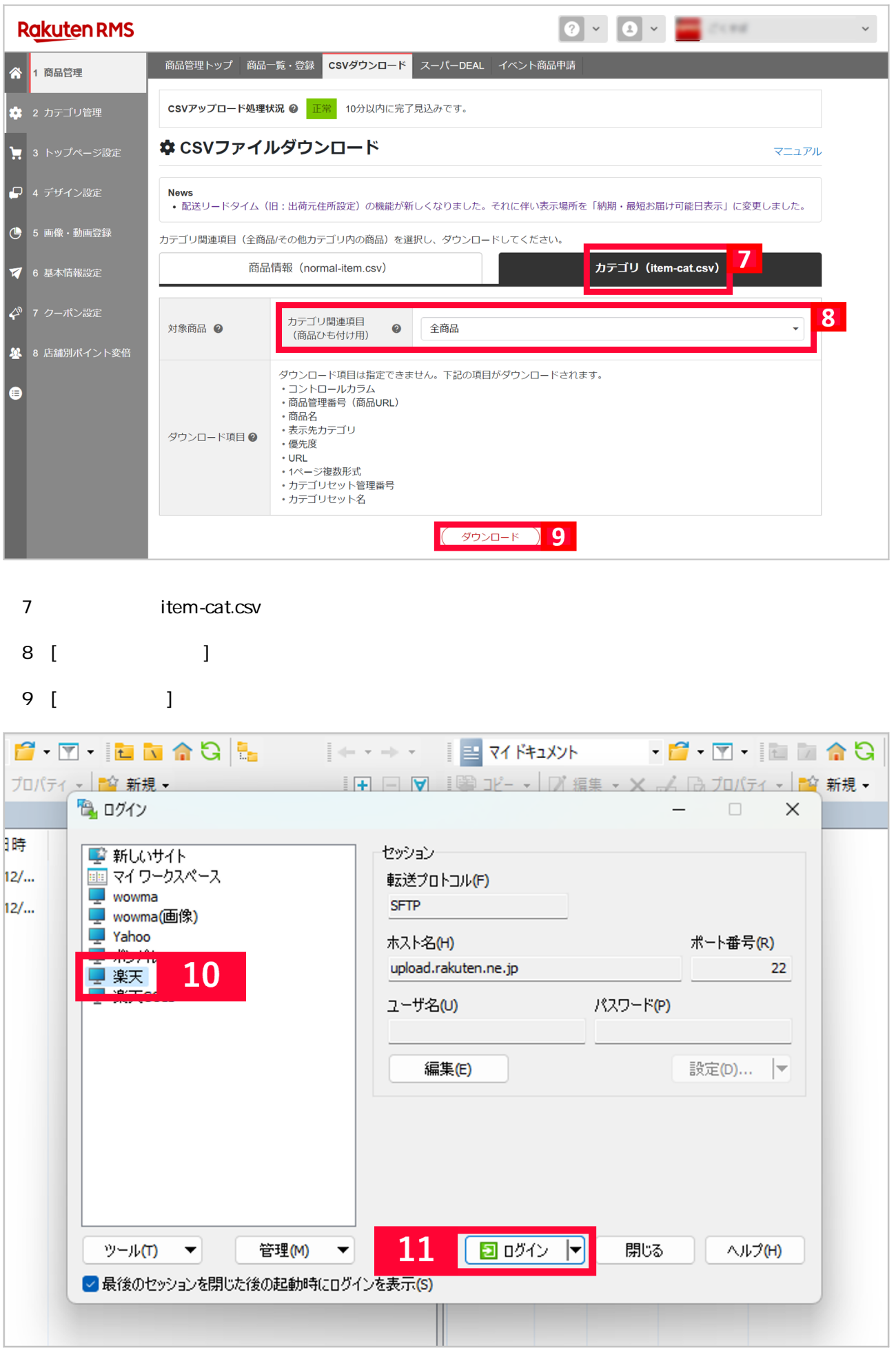

## 10 WinSCP

## 11 [ ] SFTP

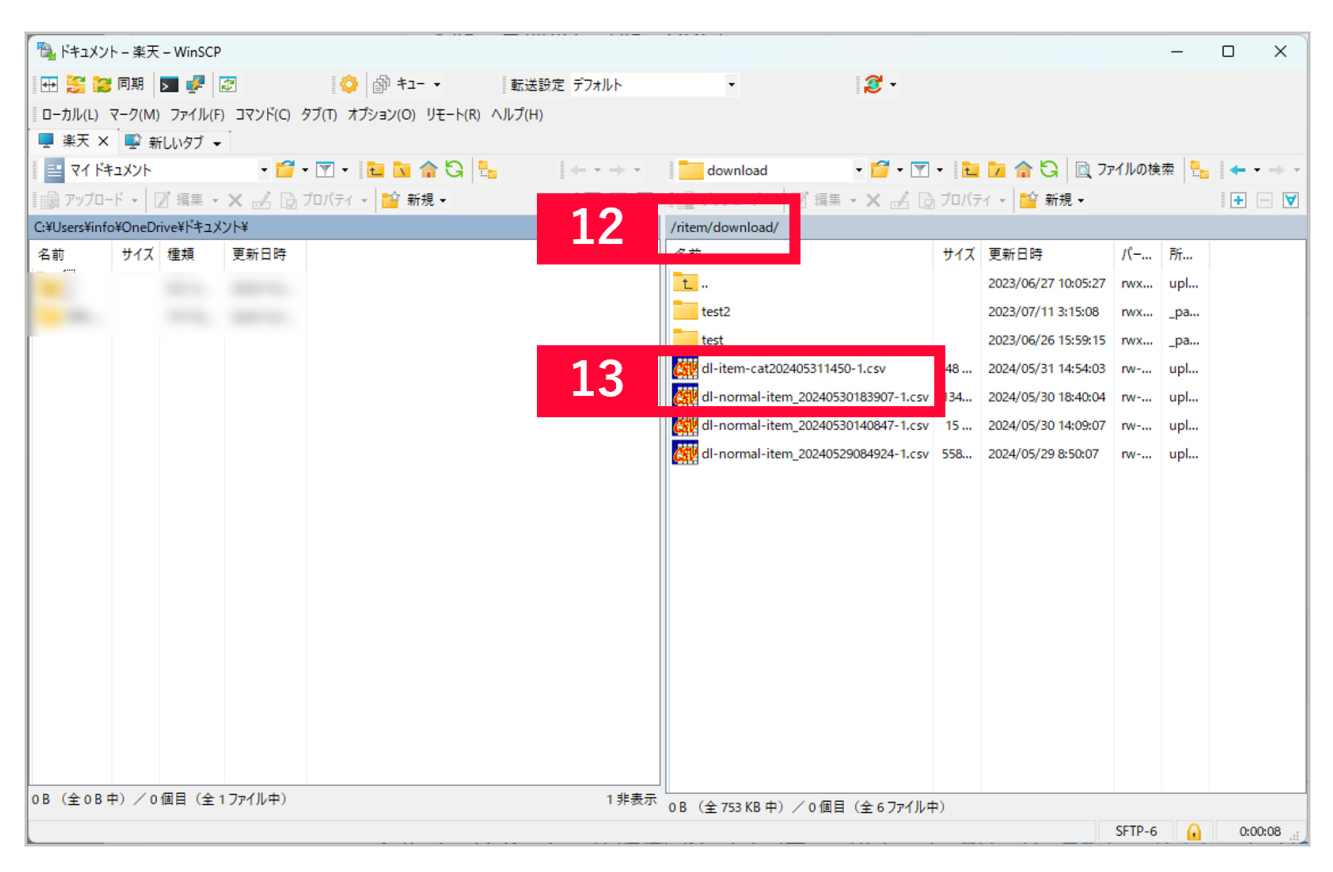

## 12 [ritem] [download]

## 13 CSV

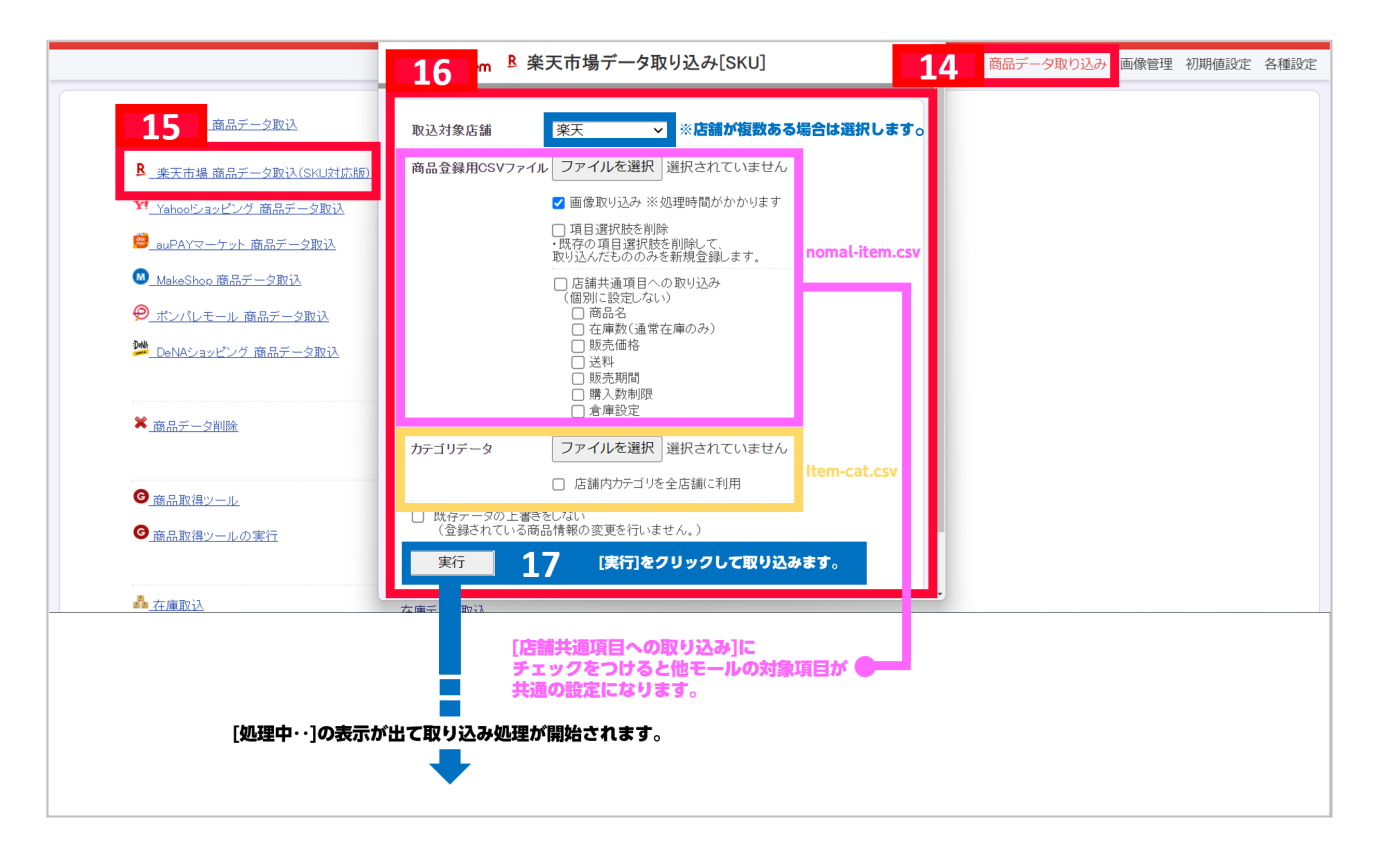

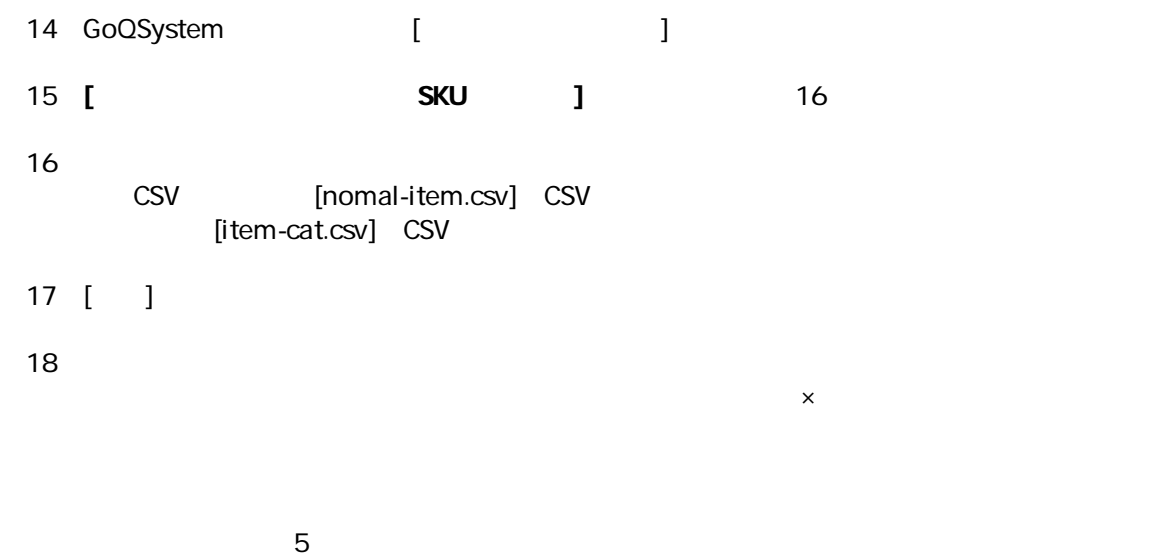

 $\blacksquare$  16